## **Premiers pas avec Scratch**

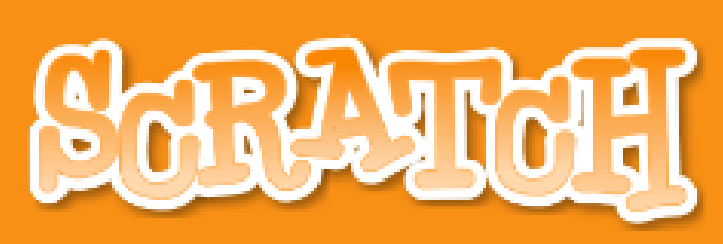

## CE QU'IL VOUS FAUT …

Rien … enfin presque …

Un navigateur à l'adresse : https://scratch.mit.edu/projects/editor/#editor

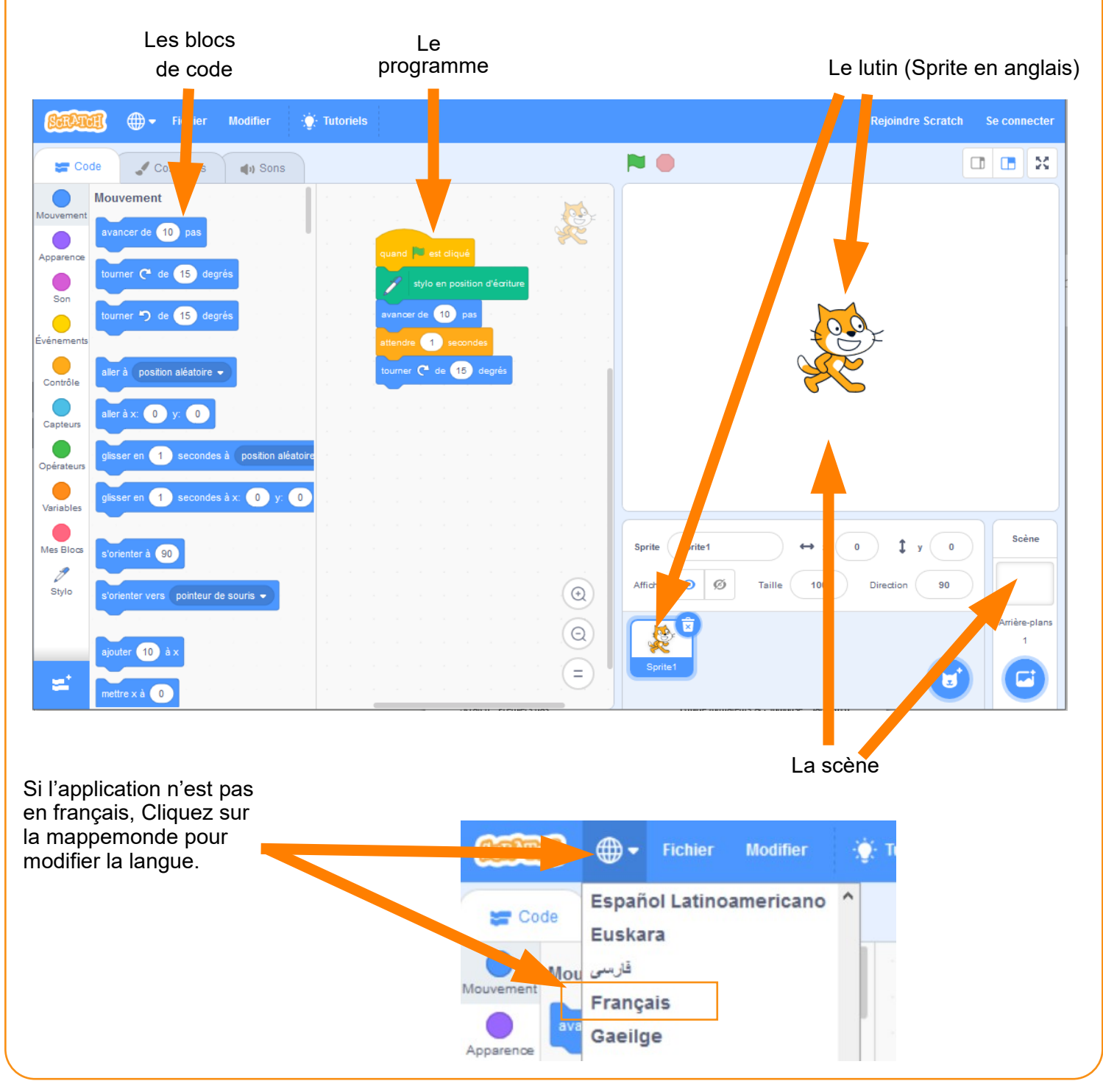